# **1Z0-1074-20Q&As**

Oracle Cost Management Cloud 2020 Implementation Essentials

### **Pass Oracle 1Z0-1074-20 Exam with 100% Guarantee**

Free Download Real Questions & Answers **PDF** and **VCE** file from:

**https://www.leads4pass.com/1z0-1074-20.html**

100% Passing Guarantee 100% Money Back Assurance

Following Questions and Answers are all new published by Oracle Official Exam Center

**C** Instant Download After Purchase **83 100% Money Back Guarantee** 

365 Days Free Update

**Leads4Pass** 

800,000+ Satisfied Customers

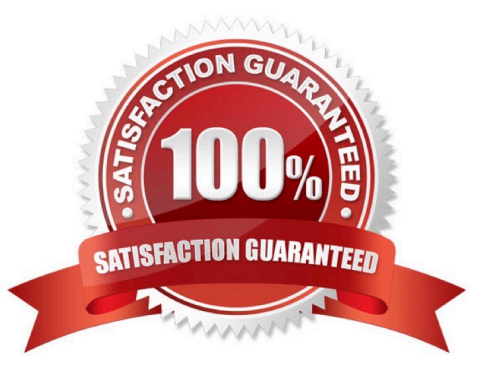

# **Leads4Pass**

#### **QUESTION 1**

If the Create Accounting process ends with errors or warnings, which three statements outline places you can go to get more detailed information about the specific errors and warnings?

- A. Query the transaction from Review Cost Accounting Distributions to see the error message.
- B. Review errors in the Create Accounting Execution report.
- C. Refer to the Accounting Event Diagnostic report.
- D. Refer to the Accounting Event Diagnostic log.
- E. Review errors in the Create Accounting Execution log.

Correct Answer: B

#### **QUESTION 2**

Identify two criteria to select a specific work definition in an inventory organization when defining a cost estimation in a Cost Planning scenario

- A. Work definitions without alternates
- B. Work definitions with specific unit numbers
- C. Work definitions with the highest production priority
- D. Work definitions with the lowest production cost
- E. Work definitions with the highest costing priority

Correct Answer: BD

#### **QUESTION 3**

Your client wants to turn on summary for GL posting, but they want the Subledger Accounting to contain

every transaction unsummarized for detailed analysis and drill down.

How do you accomplish this?

- A. Turn off merge matching lines in the journal line rule.
- B. Turn off the summarize flag in the journal line rule.
- C. Write a custom report.
- D. Turn on detailed posting for GL in the ledger setup.

## **Leads4Pass**

E. Extract distribution accounting entries.

Correct Answer: A

#### **QUESTION 4**

Which predefined report should you use from Oracle Business Intelligence Publisher to manage the balance of accrued supplier liabilities for a business unit?

- A. Accrual Supplier Liability Report
- B. Accrual Reconciliation Report
- C. Accrual Clearing Report
- D. Uninvoiced Receipt Accrual Report
- E. Receipt Accounting Real Time Report

Correct Answer: B

https://docs.oracle.com/cloud/farel12/scmcs\_gs/FAPMA/FAPMA2269725.htm#FAPMA2269725

#### **QUESTION 5**

You are establishing the cost for a make assembly. When we run Cost Rollup, it is not rolling up and the Assembly shows "0" cost. However, item costs are available for child (buy) components. In the review work order cost, we are able to see child components costs, but not the rollup cost of the assembly. Identify two reasons this happened.

- A. The item has no on-hand inventory.
- B. The assembly item is marked as Perpetual Average costed.
- C. Outstanding purchase orders have not been received.
- D. The Work Definition is incomplete.
- E. Burdens have not been established for the item

Correct Answer: BD

[1Z0-1074-20 PDF Dumps](https://www.leads4pass.com/1z0-1074-20.html) [1Z0-1074-20 Exam](https://www.leads4pass.com/1z0-1074-20.html)

**[Questions](https://www.leads4pass.com/1z0-1074-20.html)** 

[1Z0-1074-20 Braindumps](https://www.leads4pass.com/1z0-1074-20.html)